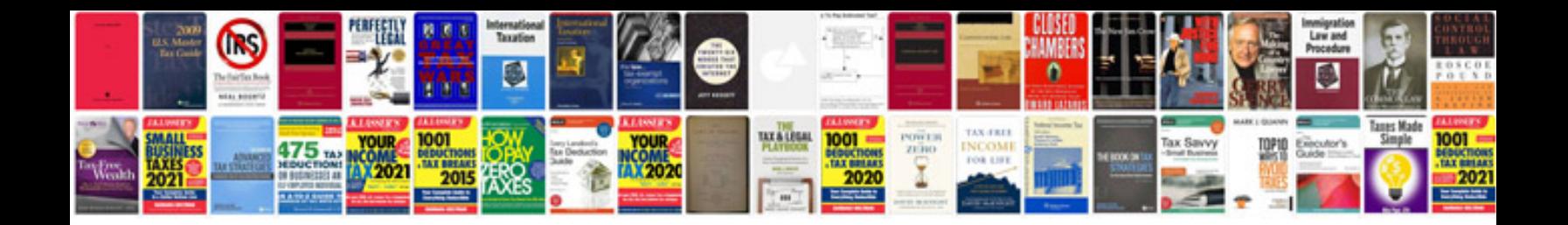

Gdt11 manual

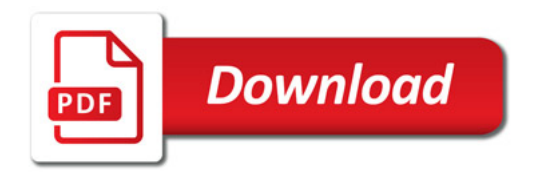

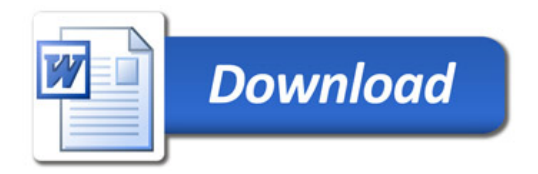